#### **Python un langage informatique**

#### **Les conditions if,elif,else**

Comme dans la vie courante, en fonction des informations dont on dispose on va faire tel chose ou tel autre.

Exemple : on va à un spectacle et le prix va dépendre de l'âge de la personne.

Si l'âge est inférieur à 8 ans le prix est de 5  $\epsilon$ 

Si l'âge est compris entre 8 et 16 ans inclus, le prix est de 10  $\epsilon$ 

Sinon le prix est de 20 €

1) Comment programmer ceci avec Python ? Après y avoir réfléchi, tester votre programme avec 3 ans, 15 ans et 25 ans.

On va utiliser

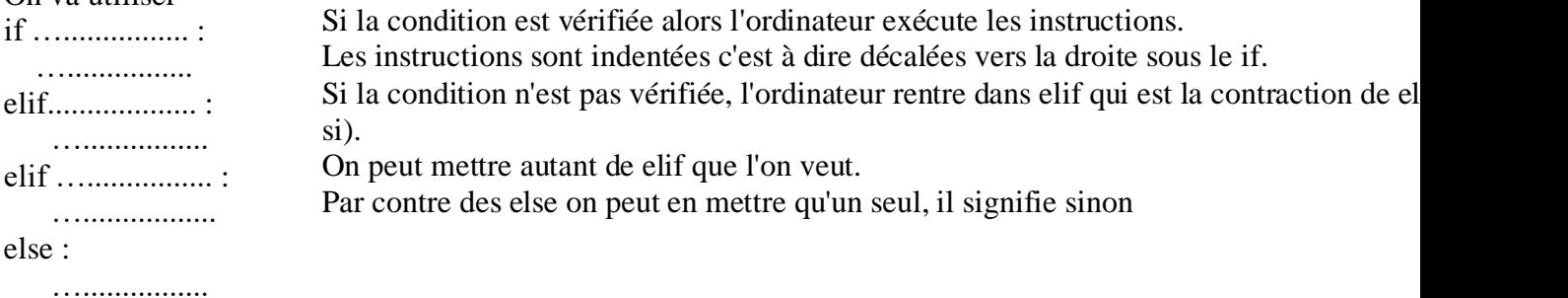

En maths  $a < 8$ a≤8 a≠8 a<5 et b≥8 a<5 ou b≥8 En Python a<8  $a \leq 8$  $a!=8$  $a<5$  and  $b>=8$  $a<5$  or  $b>=8$ Mon programme :  $a=int(input(*âge ?*))$ if  $a<8$ :  $p=5$ elif  $a \leq 16$ :  $p=10$ else : p=20  $print(p)$ Il faut demander à l'utilisateur son âge que l'on stocke dans a

2) Améliorer votre programme. Si l'utilisateur rentre un âge négatif, il ne calcule pas le prix est dit âge non valide.

```
a=int(input(*âge ?*))if a<0:
  print(« âge non valide »)
else :
  if a<8:
    p=5elif a \leq 16:
   p=10 else :
   p=20 print(p)
                                    On utilise les guillemets dans le print() car il s'agit d'un texte.
                                    L'âge est positif, je sorts du if et c'est dans mon else que tout le reste doit se trou
                                    s'éxécuter que si l'âge est positif. Il faut donc tout mettre à l'intérieur du else donc
                                    droite.
                                    On a imbriqué un if dans un else. On aurait pu imbriquer un if dans un if, c'est quelque chose de très de très
                                    fréquent. Les conditions peuvent s'imbriquer les unes dans les autres.
```
3) Modifier le programme de façon à ce que si l'âge est de 8 ans, on paie 10 €. Tester ce dernier avec 8 ans, puis 9 ans.

```
a=int(input(\&\,\hat{a}\,ge\,? \&))if a < 0:
  print(« âge non valide »)
else :
 if a < 8:
   p=5 elif a==8 :
   p=10 else :
   p=20print(p)Ne pas confondre a=8 et a==8Affectation et condition
```
Ce que je dois retenir :

- Je dois comprendre comment utiliser if,elif, ou else. Surtout ne pas oublier les deux points : après les conditions, d'indenter les instructions qui sont dans le if,le elif et le else.
- Je dois comprendre la différence entre le signe  $=$  et le  $==$

## **Autres Exercices d'application non corrigés:**

## **Exercice 1:**

a)Écrire un programme en Python qui demande à l'utilisateur les longueurs des côtés d'un triangle (ces longueurs étant entières) et qui indique si ce triangle est équilatéral ou pas.

b)Modifier votre programme pour qu'il indique si le triangle est isocèle ou pas.

c)Modifier votre programme pour qu'il indique si le triangle est équilatéral et s'il ne l'est pas s'il est isocèle ou pas

## **Exercice 2: Triangle rectangle**

L'objectif de cet exercice est d'écrire un programme en Python qui demande à l'utilisateur les longueurs des côtés d'un triangle (ces longueurs étant entières) et qui indique si ce triangle est rectangle ou pas.

1)Écrire un programme lorsque l'utilisateur rentre les longueurs par ordre croissant.

2)Modifier votre programme pour que l'utilisateur puisse rentrer les longueurs dans un ordre quelconque.

# **Exercice 3: Conditions d'existence d'un triangle - Inégalité triangulaire**

Écrire un programme en Python qui demande à l'utilisateur les longueurs (entières) de 3segments et qui indique si on peut construire un triangle avec ces3segments.

# **Exercice 4: Nature d'un triangle**

Écrire un programme en Python qui demande à l'utilisateur les longueurs de 3 segments (ces longueurs étant entières) et qui indique si ce triangle existe et dans ce cas, s'il est équilatéral, isocèle, rectangle ou quelconque.